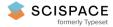

Open access • Posted Content • DOI:10.1101/2021.01.24.427982

# Profile hidden Markov model sequence analysis can help remove putative pseudogenes from DNA barcoding and metabarcoding datasets — Source link []

Teresita M. Porter, Mehrdad Hajibabaei

Institutions: University of Guelph

Published on: 26 Jan 2021 - bioRxiv (Cold Spring Harbor Laboratory)

Topics: Pseudogene

Related papers:

- Profile hidden Markov model sequence analysis can help remove putative pseudogenes from DNA barcoding and metabarcoding datasets.
- Frequency matrix approach demonstrates high sequence quality in avian BARCODEs and highlights cryptic pseudogenes.
- · An algorithm for identifying protein-coding sequences and pseudogenes to improve microbial genome annotation
- debar, a sequence-by-sequence denoiser for COI-5P DNA barcode data
- sideRETRO: a pipeline for identifying somatic and polymorphic insertions of processed pseudogenes or retrocopies.

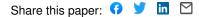

| 1  | Profile hidden Markov model sequence analysis can help remove putative                            |
|----|---------------------------------------------------------------------------------------------------|
| 2  | pseudogenes from DNA barcoding and metabarcoding datasets                                         |
| 3  |                                                                                                   |
| 4  | Porter, T. M. <sup>1</sup> , Hajibabaei, M. <sup>1</sup>                                          |
| 5  |                                                                                                   |
| 6  | <sup>1</sup> University of Guelph, Centre for Biodiversity Genomics and Department of Integrative |
| 7  | Biology, 50 Stone Road East, Guelph, ON Canada                                                    |
| 8  |                                                                                                   |
| 9  | Corresponding Author:                                                                             |
| 10 | T.M. Porter, terrimporter@gmail.com                                                               |
| 11 |                                                                                                   |
| 12 |                                                                                                   |

# 13 Abstract

**Background:** Pseudogenes are non-functional copies of protein coding genes that 14 15 typically follow a different molecular evolutionary path as compared to functional genes. 16 The inclusion of pseudogene sequences in DNA barcoding and metabarcoding analysis 17 can lead to misleading results. None of the most widely used bioinformatic pipelines 18 used to process marker gene (metabarcode) high throughput sequencing data 19 specifically accounts for the presence of pseudogenes in protein-coding marker genes. 20 The purpose of this study is to develop a method to screen for obvious pseudogenes in 21 large COI metabarcode datasets. We do this by: 1) describing gene and pseudogene 22 characteristics from a simulated DNA barcode dataset, 2) show the impact of two 23 different pseudogene removal methods on mock metabarcode datasets with simulated 24 pseudogenes, and 3) incorporate a pseudogene filtering step in a bioinformatic pipeline 25 that can be used to process Illumina paired-end COI metabarcode sequences. Open 26 reading frame length and sequence bit scores from hidden Markov model (HMM) profile 27 were used to detect pseudogenes. 28 **Results:** Our simulations showed that it was more difficult to identify pseudogenes from

shorter amplicon sequences such as those typically used in metabarcoding (~300 bp)
compared with full length DNA barcodes that are used in construction of barcode
libraries (~ 650 bp). It was also more difficult to identify pseudogenes in datasets where
there is a high percentage of pseudogene sequences. We show that existing
bioinformatic pipelines used to process metabarcode sequences already remove some
apparent pseudogenes, especially in the rare sequence removal step, but the addition
of a pseudogene filtering step can remove more.

36 **Conclusions:** The combination of open reading frame length and hidden Markov model 37 profile analysis can be used to effectively screen out obvious pseudogenes from large 38 datasets. There is more to learn from COI pseudogenes such as their frequency in 39 DNA barcode and metabarcoding studies, their taxonomic distribution, and evolution. 40 Thus, we encourage the submission of verified COI pseudogenes to public databases to 41 facilitate future studies. 42 **Key words** 43 44 Nuclear encoded mitochondrial sequences (nuMT), pseudogene, bioinformatics, COI 45 mtDNA, DNA barcode, metabarcode, hidden Markov model 46 47 Introduction 48 49 The mitochondrial cytochrome c oxidase subunit 1 gene, COI, is the official animal 50 barcode marker and large reference databases are available to help identify COI

51 metabarcode sequences from soil, water, sediments, or mixed communities such as 52 those collected from traps [1–3]. Crucially, the COI barcode marker is also a protein 53 coding gene. This is in contrast with the ribosomal DNA markers typically used for 54 marker gene studies of prokaryotes or fungi [4–6]. Until recently, the methodology and 55 bioinformatic pipelines for processing protein coding markers such as COI for animals, 56 the maturase K gene (matK), or the ribulose bisphospate carboxylase large chain gene

57 (rbcL) for plants have been treated in very much the same way, even using the same

58 popular pipelines such as those used to process ribosomal RNA genes.

59 Innovative methods of processing COI sequence data has arisen in recent years. 60 For example, COI marker analysis need not be limited to operational taxonomic units 61 (OTUs), but may also include the use of exact sequence variant (ESV) analysis for 62 improved taxonomic resolution and permit intraspecific phylogeographic analyses [7– 63 10]. Additionally bioinformatic tools to remove pseudogenes and noise from COI 64 datasets have become available [11–13]. There are currently few options, however, to 65 process COI metabarcode reads that specifically handle COI pseudogenes also known 66 as nuclear encoded mitochondrial sequences (nuMTs). COI pseudogenes have been 67 discussed in the literature largely with regards to COI barcoding efforts and only 68 recently have tools appropriate for handling large batches of COI sequences recently 69 become available [14-17].

70 Pseudogenes are copies of mitochondrial DNA that have been inserted into the 71 nuclear genome [18]. The mechanism for this is uncertain but may involve the 72 incorporation of mtDNA during the repair of chromosomal double strand breaks [19]. 73 Some mitochondrial pseudogenes are 'dead on arrival' due to the different genetic code 74 in the nuclear genome [20]. If the pseudogene has only accumulated a few mutations, the sequence may closely resemble that of a functional COI gene with no frameshift or 75 76 internal stop codons and may be referred to as a cryptic pseudogene [21]. More 77 apparent pseudogenes, on the other hand, may exhibit stark changes in condon usage 78 bias, transition:transversion ratios, GC content, decreased length, and have unexpected 79 phylogenetic placement [18]. Since the primers used for PCR will bind to paralogous 80 regions in pseudogenes, they will amplify nuMTS in addition to or even preferentially to 81 the target mitochondrial sequence [18, 22]. Including unknown pseudogenes in

phylogenetic, biodiversity, or population analyses may introduce noise into analyses,
leading to overestimates of haplotype or species richness, or may lead to misleading
identifications or relationships [14, 16, 23–26].

85 The methods needed to detect different types of pseudogenes will vary depending on whether or not many changes have accumulated. Cryptic pseudogenes may be 86 87 identified by examining raw Sanger chromatograms, similar to looking for evidence for 88 heteroplasmy, by looking for double peaks. The whole gene region may be examined 89 looking for the presence of the control region and stop codon. Conserved regions such 90 as in the inner mitochondrial membrane alpha helices can be examined for changes 91 [27]. More obvious pseudogenes may accumulate substitutions equally in non-92 synonymous and synonymous regions indicating balanced positive and negative 93 selection at sites across the gene copy or relaxed conservation (dN/dS ratios ~ 1). This 94 is in contrast with a functional COI gene where substitutions tend to occur in non-95 synonymous sites so as to preserve amino acid composition and protein structure and 96 dN/dS ratios are expected to be < 1. The result of relaxed purifying selection is the 97 accumulation of indels, frameshifts, and/or the introduction of premature stop codons. 98 The objective of this work is to develop methods to remove such apparent pseudogenes 99 from large COI sequence datasets.

100

#### 101 **Bioinformatic Methods**

We used three approaches in this study: A) We simulated a DNA barcode
dataset by compiling a set of annotated COI genes and pseudogenes from the Barcode
of Life Data System (BOLD) and the National Center for Biotechnology Information

- 105 (NCBI) nucleotide (nt) database for the same set of 10 species; B) We created mock
- 106 COI metabarcode datasets by mining sequences from BOLD and simulating
- 107 pseudogenes, and C) We tested a pseudogene filtering method on a previously
- 108 published freshwater benthos COI metabarcode dataset (Figure 1).
- 109
- 110 Figure 1. Overview of methods to determine COI pseudogene characteristics and
- 111 test methods for pseudogene removal. Dataflow for our A) simulated DNA barcode
- 112 dataset, B) simulated metabarcode datasets, and C) real freshwater COI metabarcode
- 113 dataset. Abbreviations: BOLD = Barcode of Life Data System; COI = cytochrome c
- 114 oxidase subunit I mtDNA gene; HMM = hidden Markov model; NCBI = National Centre
- 115 for Biotechnology Information; nt = nucleotide; ORF = open reading frame.

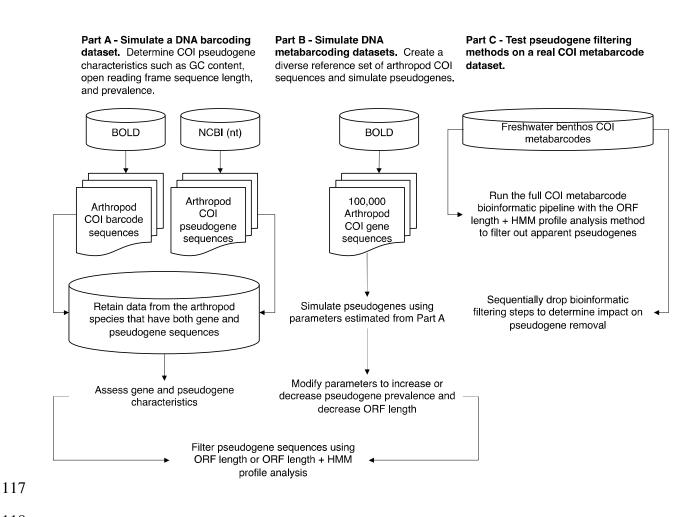

- 118

#### 119 Part A: Simulating a DNA barcoding dataset

120 To simulate a DNA barcoding dataset where multiple sequences are generated

for the same species, we retrieved high quality sequences from BOLD and known 121

122 pseudogenes mined from the NCBI nucleotide database for the same set of species.

123 Sequences from the BOLD data releases were obtained from

124 http://v3.boldsystems.org/index.php/datarelease. Nucleotide sequences for arthropods

- 125 were selected, ensuring that there were no ambiguities in the nucleotide sequences. If
- 126 either the nucleotide sequence or amino acid sequence were missing, then the record
- 127 was discarded. A FASTA file containing arthropod COI pseudogenes was obtained

- 128 from the NCBI nucleotide database using an Ebot script with the search term
- 129 "Arthropoda[ORGN] AND pseudogene[TITL] AND (COI[GENE] OR CO1[GENE] OR
- 130 coxl[GENE] OR cox1[GENE]) AND 50:2000[SLEN]".[28] A few records had to be edited
- 131 by hand to isolate the sequence region associated with the COI pseudogene. We
- 132 retrieved 481 COI nucleotide sequences from BOLD and 112 COI pseudogene
- 133 nucleotide sequences from the NCBI nucleotide database from the same 10 species
- 134 (Table 1). This dataset is further described in Table S1 showing proportion of
- 135 pseudogenes, average length, and average GC content. On average, the length and
- 136 GC content of pseudogenes from these 10 species are slightly shorter and lower,
- 137 respectively, than for COI gene sequences.
- 138
- 139 Table 1: Summary of a simulated DNA barcoding dataset containing known
- 140 arthropod COI pseudogenes
- 141

| Class                       | Order       | Species                      | Gene<br>sequences<br>(% of total) | Pseudogene<br>sequences<br>(% of total) | Subtotals |
|-----------------------------|-------------|------------------------------|-----------------------------------|-----------------------------------------|-----------|
| Insecta Coleoptera          |             | Xylosandrus<br>germanus      | 33                                | 1                                       | 34        |
| Insecta                     | Hemiptera   | Bemisia tabaci               | 252                               | 7                                       | 259       |
| Insecta Hemiptera           |             | Trialeurodes<br>vaporariorum | 3                                 | 1                                       | 4         |
| Insecta                     | Hemiptera   | Triatoma dimidiata           | 9                                 | 1                                       | 10        |
| Insecta                     | Hymenoptera | Ectatomma gibbum             | 6                                 | 1                                       | 7         |
| Insecta                     | Hymenoptera | Halictus rubicundus          | 29                                | 2                                       | 31        |
| Insecta Hymenoptera         |             | Melissotarsus<br>insularis   | 135                               | 79                                      | 214       |
| Insecta Orthoptera          |             | Cyphoderris<br>monstrosa     | 7                                 | 14                                      | 21        |
| Collembola Entomobryomorpha |             | Lepidocyrtus<br>cyaneus      | 5                                 | 1                                       | 6         |
| Malacostraca                | Decapoda    | Goneplax<br>rhomboides       | 2                                 | 5                                       | 7         |
|                             |             | Subtotals                    | 481 (81)                          | 112 (19)                                | 593       |

143

144 GC content for COI gene and pseudogene sequences were assessed in R using 145 the 'seginr' package [29]. We pooled all the seguences together, then proceeded to 146 filter out just the pseudogene sequences using two different methods: 147 The first method we used to remove pseudogenes involved screening out ESVs 148 with outlier open reading frame lengths that were very short or very long (SCVUC 149 v4.1.0). This was done by translating arthropod ESVs using ORFfinder v0.4.3 into 150 every possible open reading frame on the plus strand, ignoring nested ORFs, minimum 151 length set to 30. The longest nucleotide (nt) ORFs were retained. Outliers, putative 152 pseudogenes or genuine sequences with PCR/sequencing errors, were identified as sequences shorter than the 25<sup>th</sup> percentile ORF length - (1.5 \* interguartile length) and 153 longer than the  $75^{th}$  percentile ORF length + (1.5 \* interguartile length). 154 155 The second method we used to remove pseudogenes involved profile hidden 156 Markov model (HMM) analysis (SCVUC v4.3.0). This was done by creating a profile 157 HMM based on BOLD arthropod barcode sequences using HMMER v3.3 available from 158 http://hmmer.org . From the BOLD data releases iBOL phase 0.50 to 6.50, we retrieved 159 all arthropod barcodes 600-700 bp in length. We sorted these sequences by 160 decreasing length using the 'sortbylength' command in VSEARCH. We reduced the 161 dataset size by clustering by 80% sequence similarity using the 'cluster' size' command 162 and retaining the centroids sequences. As described above, arthropod ESVs were 163 translated and the longest open reading frames were retained for both nucleotide and 164 amino acid (aa) sequences. The amino acid ORFs were aligned with MAFFT v7.455 165 using the 'auto' setting [30]. The nucleotide ORFs were also mapped to the amino acid

166 alignment using TRANALIGN (EMBOSS v6.6.0.0) specifying the invertebrate 167 mitochondrial genetic code [31]. The FASTA file comprised of 6,162 amino acid 168 sequences was converted to Stockholm format. This reference alignment was turned 169 into a model that describes the probabilities for travelling a path along the length of the 170 alignment that moves through match, insert, or deletion states. HMMER was used to 171 build this nucleotide arthropod COI profile hidden markov model (HMM) using the 172 'hmmbuild' command. The HMM was indexed using the 'hmmpress' command. 173 Individual arthropod amino acid ORFs were then compared with the profile HMM using 174 the 'hmmscan' command. One of the hmmscan outputs is a log odds ratio score (bit 175 score) that compares the likelihood of the guery sequence given the model to the 176 likelihood of the guery sequence given a random sequence model. When a COI gene is 177 used as the guery, we expected a high bit score; whereas when an obvious COI nuMT 178 is used as the query, we expected a low bit score. In this way, putative pseudogenes or 179 genuine sequences with PCR/sequencing errors were identified as amino acid ORFs 180 with short outlier HMMER scores.

181 We also calculated the number of substitutions per non-synonymous and 182 synonymous sites. Gene sequences and pseudogene sequences were analyzed 183 separately as follows: Amino acid ORFs were aligned using MAFFT v7.455 using the 184 'auto' setting. A codon alignment was created using TRANALIGN (EMBOSS) by 185 mapping the nucleotide ORFs to the amino acid alignment using the invertebrate 186 mitochondrial genetic code. We used the package 'ggplot2' in Rstudio to create all plots 187 [32–34]. We used the 'seginr' function 'kaks' to calculate the number of substitutions for 188 non-synonymous and synonymous sites [29]. Before calculating dN/dS ratios, we

excluded pairwise sequence comparisons where the number of substitutions per
 synonymous site was < 0.01 (sequences too similar to yield reliable dN/dS) or > 2 (too
 many substitutions, near saturation, to yield a reliable dN/dS).

192 To assess how pseudogene sequences could be (mis)identified using the top 193 BLAST hit method, we used the megablast algorithm to find the most similar sequence 194 in the NCBI nucleotide sequence database [35]. We used this method to verify that the 195 expected species was a top match (skipping over the top match if it was the same as 196 the query sequence or if it was an obvious contaminant) and whether or not the top 197 match was to a gene or pseudogene sequence in the reference database. To further 198 visualize phylogenetic divergence between gene and pseudogene sequences for each 199 species, we aligned nucleotide sequences with MAFFT using the 'auto' setting. The 200 'fdnadist' Phylip method in the EMBOSS package was used to calculate distances using 201 the Kimura 2-parameter (K2P) model of nucleotide sequence evolution [36, 37]. A 202 neighbor joining tree was saved in Newick format using the 'fneighbor' Phylip method in 203 EMBOSS. Statistical support at nodes was calculated by bootstrapping the multiple 204 sequence alignment 1000 times using the 'fseqboot' Phylip method in the EMBOSS 205 package then K2P distances and neighbor joining trees were constructed as described 206 above. A majority rule consensus tree was constructed using the Phylip program 207 'consense' [37]. Bootstrap values from the consensus tree were mapped to the 208 phylogram using TreeGraph2 v2.15.0-887 [38]. The tree was mid-point rooted and 209 nodes rotated or collapsed where necessary to improve readability using FigTree v1.4.4 210 available from http://tree.bio.ed.ac.uk/software/figtree/. Further minor editing to

improve readability was performed using Inkscape v1.0.1 available from

212 <u>https://inkscape.org/</u>.

213

214 Part B: Simulating community sequence data

215 To test our pseudogene filtering methods on a more taxonomically diverse 216 community of arthropods, we performed a simulation study. We created an arthropod 217 COI community based on 100,000 sequences randomly sampled from BOLD. We 218 manipulated this mock community in different ways described below. In our first mock 219 community, based on our simulated DNA barcoding results from Part A where ~ 19% of 220 our dataset represented pseudogenes, we decided to introduce mutations into 19% of 221 the BOLD sequences. Also based on the results from Part A, we reduced the GC 222 content in our simulated pseudogenes by 2.5% by replacing G/C bases with an A/T 223 bases. In our second mock community, we inserted or deleted bases to introduce 224 frameshift mutations and premature stop codons. To keep the rate of pseudogenization 225 the same as the first mock community, we introduced indels in 2.5% of the bases in our 226 simulated pseudogenes. In the third mock community, we split COI barcode sequences 227 in half to test whether our pseudogene filtering approach would work on shorter barcode 228 sequences similar in length to those generated in COI metabarcoding studies (~ 300 229 bp). In a fourth mock community, we doubled the proportion of pseudogenes in the 230 mock community from 19% to 38%. In the fifth mock community, we halved the 231 proportion of pseudogenes in the mock community from 19% to 9.5%. Each of these 232 datasets is further described in Table S1 showing proportion of pseudogenes in the 233 community, average length, and average GC content.

234

| 235 | Part C: Test pseudogene filtering methods using a real COI metabarcode dataset           |
|-----|------------------------------------------------------------------------------------------|
| 236 | We used a previously published freshwater benthos COI metabarcode dataset to             |
| 237 | test our bioinformatic pipeline and two different pseudogene removal strategies [39].    |
| 238 | We chose this dataset because it includes results from six different COI amplicons (BR5  |
| 239 | [B, ArR5] ~ 310 bp, F230R [LCO1490, 230_R] ~ 229 bp, ml-jg [mlCOlintF, jgHCO2198]        |
| 240 | ~ 313 bp, BF1 [BF1, BR2] ~ 316 bp, BF2 [BF2, BR2] ~ 421 bp, fwh1 [fwhF1, fwhR1] ~        |
| 241 | 178 bp) currently used in a variety of labs in the freshwater COI metabarcode literature |
| 242 | [40-47]. The primers and their target taxa are listed in Table S2. Each amplicon covers  |
| 243 | sites across the COI barcoding region and the mode length ranges from 178 bp (fwh1)      |
| 244 | to 421 bp (BF2), averaging ~ 300 bp. The F230R and fwh1 amplicons align to the 5'        |
| 245 | end of the barcoding region and the BR5, mI-jg, BF1, and BF2 amplicons align to the 3'   |
| 246 | end of the barcode region.                                                               |
| 247 | A COI metabarcoding bioinformatic pipeline, SCVUC v4.3.0, was used to                    |
| 248 | process Illumina paired-end reads to output a set of taxonomically assigned ESVs         |
| 249 | (available from GitHub at https://github.com/Hajibabaei-                                 |
| 250 | Lab/SCVUC COI metabarcode pipeline ) (Fig 2). This pipeline runs in a conda              |
| 251 | environment using a snakemake pipeline. Conda is an environment and package              |
| 252 | manager [48]. It allows most programs and their dependencies to be installed easily      |
| 253 | and shared with others. Snakemake is a python-based workflow manager [49]. The           |
| 254 | snakefile contains the commands need to run a bioinformatic pipeline. The                |
| 255 | configuration file allows users to adjust parameter settings.                            |
| 256 |                                                                                          |

#### **Fig 2.** Overview of metabarcoding bioinformatic pipeline that removes apparent

258 **pseudogenes.** The SCVUC pipeline begins with Illumina paired-end reads. Arrow 1 259 indicates where globally rare sequence clusters are removed and guality trimmed reads 260 are mapped to denoised exact sequence variants (ESVs) to create a sample x ESV 261 table that contains read numbers. Arrow 2 indicates where pseudogenes can be 262 removed using two different approaches. The first method translates ESVs, retains the 263 longest nucleotide open reading frame (ORF), then removes sequences with very small 264 or very large outlier lengths. The second method translates ESVs, retains the longest 265 amino acid open reading frame, does a profile HMM analysis, then removes sequences 266 with very small outlier full sequence bit scores. Arrow 3 indicates where rare sequence 267 clusters from each sample are removed and read numbers are mapped to the final 268 report. The final report contains all ESVs for each sample, read numbers, ORF 269 sequences, and taxonomic assignments with bootstrap support values.

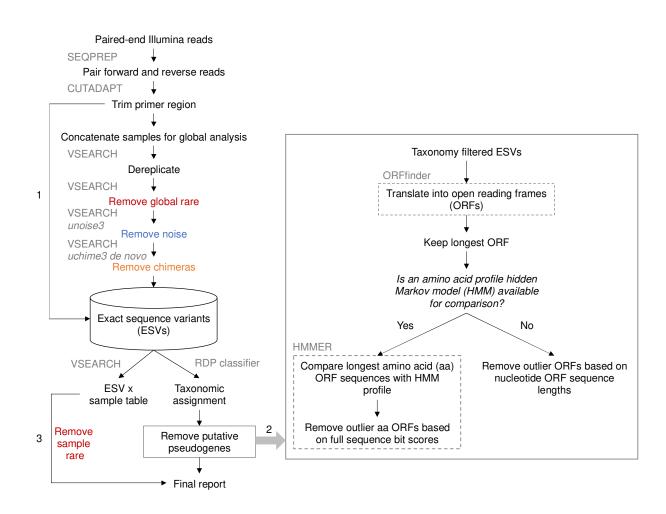

270

271

Raw paired-end reads are merged using SEQPREP v1.3.2 [50]. This step looks 272 for a minimum Phred quality score of 20 in the overlap region and requires a minimum 273 274 25 bp overlap. Primers are trimmed in two steps using CUTADAPT v2.6 requiring a 275 Phred quality score of 20 at the ends to count matches/mismatches, no more than 3 Ns 276 are allowed, and trimmed reads need to be at least 150 bp [51]. Sequence files are 277 combined for a global analysis. Reads are dereplicated using VSEARCH v2.14.1 [52]. 278 Denoised exact sequence variants (ESVs) are also generated using VSEARCH using 279 the unoise3 algorithm [53]. This step clusters reads by 100% sequence identity, 280 removes sequences with predicted errors, and globally rare sequences. Here we define rare sequences as clusters containing only one or two sequences. Putative chimeric
sequences are removed using the uchime3\_denovo algorithm in VSEARCH [54].
Denoised ORFs (ESVs) are taxonomically assigned using a naive Bayesian classifier
trained with a COI reference set comprised of sequences mined from GenBank and the
BOLD data releases [55, 56]. Rare sequences clusters are removed from each sample
before printing the final file.

We used the pipeline with the two different pseudogene removal methods described in Part A. We then modified the pipeline to skip over several steps, one at a time, to see how this would affect the removal of apparent pseudogenes using the ORFfinder + profile HMM method: rare sequence removal, noise removal, chimeric sequence removal.

292

293 Results

294

295 Our DNA barcode simulation that included 10 species with both gene and 296 pseudogene sequences allowed us to compare differences in GC content, length, and 297 dN/dS ratios. In Figure 2, we show that COI pseudogenes tend to have a slightly lower 298 median GC content, shorter ORF lengths, and shorter full sequence bit score values in 299 HMM profile analyses. Figure S1 shows how COI genes tend to accumulate 300 substitutions in synonymous sites where a nucleotide changes does not result in the 301 change of an amino acid; whereas COI pseudogenes tend to accumulate substitutions 302 in non-synonymous sites where a nucleotide change results in the change of an amino 303 acid. After correcting for pairwise comparisons that could yield unreliable dN/dS ratios,

304 where the number of substitutions at synonymous sites is < 0.01 or > 2, we were only 305 able to calculate dN/dS for COI gene sequences but not for pseudogene sequences. 306 Due to the length variation in COI pseudogenes and their resulting ORFs it was difficult 307 to obtain reliable codon alignments for dN/dS analysis. This method may be more 308 suitable for detecting cryptic pseudogenes that have open reading frame lengths similar 309 to functional COI ORFs. Top BLAST hit analysis shows that all pseudogenes had a top 310 BLAST hit to another sequence from the expected species (92% - 100% identity). In 311 some cases, the top BLAST match for a known pseudogene was to another COI 312 sequence annotated as a nuclear copy of a mitochondrial gene. More often, the top 313 match for a pseudogene was to a COI gene sequence. This indicates that in some 314 cases, careful analysis of top BLAST hit output could help flag putative pseudogenes. 315 Figures S2-S11 show COI phylograms for each species. In some cases, pseudogenes 316 form their own clusters (ex. Bemisia tabaci, Goneplax rhomboides), often on long 317 branches (ex. Bemisia tabaci, Xylosandrus germanus, Triatoma dimidiate, Trialeurodes 318 vaporariorum, Goneplax rhomboides, Ectatomma gibbum), but occasionally 319 pseudogenes are found in clades intermixed with regular genes and little sequence 320 divergence to distinguish them (ex. *Melissotarsus insularis*, *Lepidocyrtus cyaneus*, 321 Halictus rubicundus, Cyphoderris monstrosa).

Table 2 compares the sensitivity and specificity of two pseudogene removal methods on this dataset. Figure S12 shows how we calculated sensitivity and specificity for each pseudogene removal method. Sensitivity refers to the true positive rate, in this case the number of pseudogenes correctly filtered out of the dataset. Specificity refers to the true negative rate, in this case, the number of genes correctly

327 retained. For our DNA barcoding simulated dataset including COI gene and

328 pseudogene sequences from 10 species, sensitivity (73%) is slightly higher for the

329 ORFfinder + HMM profile analysis pseudogene removal method and the specificity is

the same for each pseudogene removal method (90%).

331

332 Fig 2. Arthropod COI pseudogenes tend to have lower GC content, shorter open 333 reading frames, and smaller sequence bit scores. Based on the simulated DNA 334 barcoding dataset described in Table 1. The top panel shows GC content (%) in gene 335 and pseudogene sequences. The middle panel shows the sequence length distribution 336 for the longest retained open reading frame. The solid vertical line indicates the length 337 of a typical COI barcode at 658 bp. The two vertical dashed lines shows the boundaries 338 for identifying ORFs with outlier lengths. The bottom panel shows the sequence bit 339 score distribution after searching our sequences against a COI arthropod nucleotide 340 profile hidden Markov model. The vertical dashed line shows the boundary for 341 identifying small outlier scores.

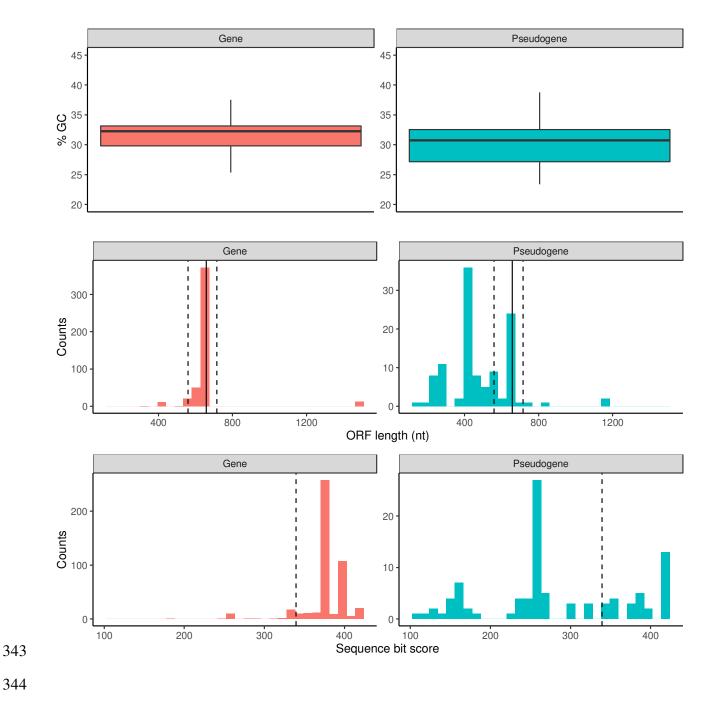

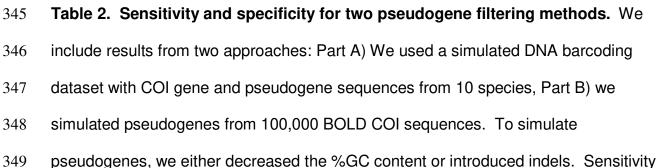

- 350 refers to the true positive rate, our ability to correctly identify known or simulated
- 351 pseudogenes. Specificity refers to the true negative rate, our ability to correctly identify
- 352 real COI sequences (not pseudogenes).

|                                                                                                 |                                                                  |                                    | Sensitivity<br>(%) |                                           | Specificity<br>(%) |                                           |
|-------------------------------------------------------------------------------------------------|------------------------------------------------------------------|------------------------------------|--------------------|-------------------------------------------|--------------------|-------------------------------------------|
| Experiment                                                                                      | Dataset                                                          | Type of<br>mutations<br>introduced | ÖRFfinder          | ORFfinder<br>+ profile<br>HMM<br>analysis | ÖRFfinder          | ORFfinder<br>+ profile<br>HMM<br>analysis |
| Simulated<br>DNA<br>barcoding<br>dataset. COI<br>genes and<br>pseudogenes<br>from 10<br>species | Full length COI<br>barcode and<br>pseudogene<br>sequences        | N/A                                | 70                 | 73                                        | 90                 | 90                                        |
| Simulated<br>metabarcode<br>dataset                                                             | Full length COI<br>barcode and<br>simulated<br>pseudogenes       | GC content reduced                 | 31                 | 27                                        | 99                 | ~100                                      |
| Simulated<br>metabarcode<br>dataset                                                             | Full length COI<br>barcode and<br>simulated<br>pseudogenes       | Introduced<br>indels               | 88                 | 94                                        | ~100               | ~100                                      |
| Simulated<br>metabarcode<br>dataset                                                             | Short COI<br>barcode and<br>simulated<br>pseudogenes             | GC content reduced                 | 17** - 50*         | 6** - 15*                                 | 99                 | ~100                                      |
| Simulated<br>metabarcode<br>dataset                                                             | Short COI<br>barcode and<br>simulated<br>pseudogenes             | Introduced<br>indels               | 42** - 58*         | 61** - 87*                                | 99                 | 99* -<br>~100**                           |
| Simulated<br>metabarcode<br>dataset                                                             | Full length COI<br>sequences and<br>twice as many<br>pseudogenes | GC content reduced                 | 17                 | 0                                         | 99                 | ~100                                      |
| Simulated<br>metabarcode<br>dataset                                                             | Full length COI<br>sequences and<br>twice as many<br>pseudogenes | Introduced<br>indels               | 0                  | 0                                         | ~100               | ~100                                      |
| Simulated<br>metabarcode<br>dataset                                                             | Full length COI<br>sequences and<br>half as many<br>pseudogenes  | GC content reduced                 | 39                 | 36                                        | 95                 | 96                                        |
| Simulated<br>metabarcode<br>dataset                                                             | Full length COI<br>sequences and<br>half as many<br>pseudogenes  | Introduced<br>indels               | 95                 | 98                                        | 96                 | 99                                        |

353 \* 5' fragment

354 \*\* 3' fragment

355

356

357 We used our observations from the simulated DNA barcode dataset with COI 358 genes and pseudogenes from the same 10 species to guide the creation of a mock 359 community comprised of 100,000 COI barcode sequences randomly sampled from 360 BOLD where we could manipulate parameters in different ways. In our simulation study 361 of full length COI sequences, we found that it was easier to filter out pseudogenes 362 caused by increased indels (sensitivity 88-94%) rather than reduced GC content 363 (sensitivity 27-31%) (Fig 3 and Table 2). As shown in Table 2, for full length COI 364 barcode sequences, each pseudogene removal method performed with similar 365 specificity (99-100%).

366

367 Fig 3. In a simulated mock arthropod community, reducing the GC content or 368 introducing indels in COI sequences reduces ORF lengths and sequence bit 369 scores. Each column shows the results from a particular simulation: a controlled 370 community with pseudogenes absent, a community with pseudogenes that have a 371 reduced GC content, and a community with pseudogenes where we have introduced 372 indels. The top panel shows the length variation of sequences in the longest retained 373 open reading frame. The solid vertical line indicates the length of a typical COI barcode 374 at 658 bp. The two vertical dashed lines shows the boundaries for identifying ORFs 375 with outlier lengths. The bottom panel shows the sequence bit score variation. The

# 376 vertical dashed line shows the boundary for identifying sequences with low outlier

377 scores.

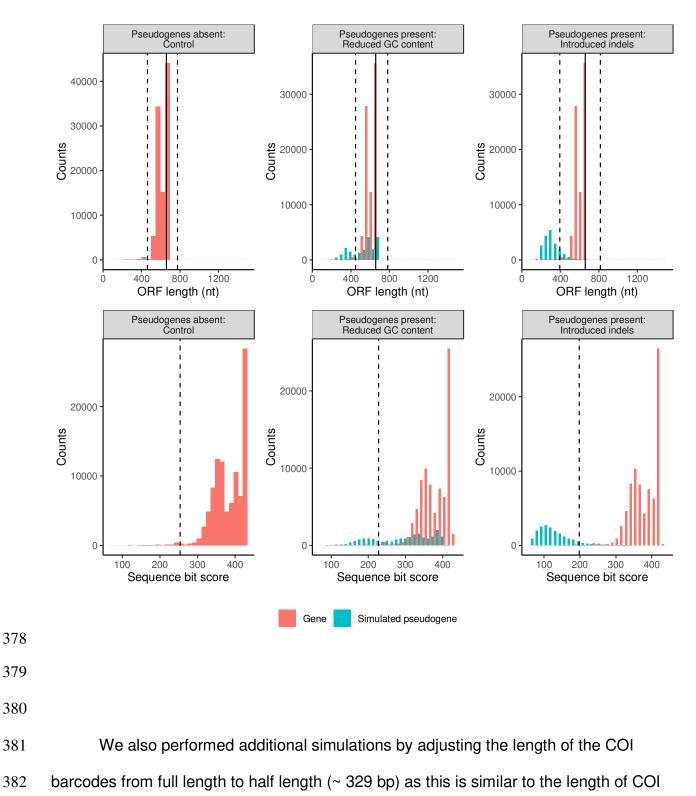

metabarcode sequences. As shown in Fig S13, it is more difficult to filter out short 383 384 pseudogenes compared with full length COI barcodes. Table 2 shows that for half-385 length COI sequences, pseudogene removal sensitivity is better for pseudogenes 386 generated by introducing indels (42-87%) rather than with pseudogenes where we 387 reduced GC content (6-50%). Sensitivity is also generally higher when removing 388 pseudogenes from the 5' end of the COI barcode region (15-87%) compared with the 3' 389 end (6-61%). Pseudogene removal specificity is similar across pseudogene types and 390 removal methods (99-100%).

391 Since we don't really know how prevalent pseudogenes are in metabarcode 392 datasets, we tested the effect of our pseudogene removal methods on a community 393 where there are many pseudogenes (38% instead of 19% in previous analyses). Figure 394 S14 shows that doubling the proportion of pseudogenes in the community greatly 395 reduces the number of simulated pseudogenes removed with either method. As shown 396 in Table 2, pseudogene removal sensitivity is poor (0-17%) but specificity is high using 397 either removal method (99-100%). Next, we ran the opposite simulation where there 398 are few pseudogenes in the community (9.5% instead of 19% in previous analyses). 399 Figure S15 shows that reducing the number of pseudogenes in the community 400 increases the number of simulated pseudogenes removed, especially when 401 pseudogenes are caused by introducing indels. As Table 2 shows, the sensitivity of 402 pseudogene removal is high when pseudogenes are created by introducing indels (95-403 98%), low when pseudogenes are created by reducing GC content (36-39%), and the 404 specificity is high for any kind of simulated pseudogene or removal method (99-100%).

405 Because the ORFfinder + HMM profile analysis method for removing 406 pseudogenes had the highest sensitivity for short COI metabarcodes when 407 pseudogenes were simulated by introducing indels, we used this method to test our 408 ability to remove pseudogenes with a real COI metabarcode dataset. Note that 409 analyses were limited to only arthropod ESVs because most of the primer sets in the 410 study were designed to specifically target this group in the original study (Table S2). As 411 shown in Figure 4, the total number of arthropod ESVs was highest for the F230R 412 amplicon (1,240) and least for the fwh1 amplicon (320). The greatest number of 413 pseudogenes was detected and removed from the BR5 amplicon (19) and least for the 414 ml-jg amplicon (1). Overall, the greatest percentage of pseudogenes out of all ESVs 415 was detected from the BF2 amplicon (2.8%) and least for the ml-jg amplicon (0.1%). 416 Because the F230R amplicon detected the greatest ESV richness, we used this 417 amplicon to determine how existing bioinformatic processing steps affects pseudogene 418 removal. Using the standard pipeline with ORFfinder + HMM profile analysis 419 pseudogene removal, three F230R pseudogenes were removed from the dataset. 420 Omitting the rare sequence removal step from the bioinformatic pipeline resulted in the 421 largest number of pseudogenes detected, 34. Omitting the denoising step results in 1 422 pseudogene detected. Omitting the chimera removal step results in 16 pseudogenes 423 removed. This suggests to us that at least some apparent pseudogenes are probably 424 already being removed during regular bioinformatic processing, especially during the 425 rare sequence removal step as we would expect from the literature [53, 54, 57–59]. 426

### 427 Fig 4. Removing rare sequences also removes apparent pseudogenes. The

number of removed putative pseudogenes was calculated for each of the 5 amplicons from a real freshwater COI metabarcode dataset. Note, that we only compared results across Arthropoda ESVs. Using the standard bioinformatic pipline, the F230R amplicon recovered the greatest ESV richness (top box) so we used this as a test case for further simulations (bottom box). To determine whether current bioinformatic processing steps already help to remove apparent pseudogenes, we dropped one step at a time: removal of rare sequences, removal of noisy sequences, and removal of chimeric sequences.

435

| COI primer<br>set | Tota  <br>Art hropoda<br>ESVs | No.<br>pseudogenes<br>removed | %<br>Pse udoge ne s |  |
|-------------------|-------------------------------|-------------------------------|---------------------|--|
| BR5               | 813                           | 19                            | 2.3                 |  |
| F230R             | 1,240                         | 3                             | 0.24                |  |
| m∣-jg             | 1,039                         | 1                             | 0.1                 |  |
| BF1               | 906                           | 13                            | 1.4                 |  |
| BF2               | 467                           | 13                            | 2.8                 |  |
| fwh1              | 320                           | 16                            | 5                   |  |
|                   |                               |                               |                     |  |

| F230R<br>Simulation        | Remove rare | Remove<br>noise | Remove<br>chimeras | No.<br>pseudogenes<br>removed |
|----------------------------|-------------|-----------------|--------------------|-------------------------------|
| Standard<br>pipeline       | v           | V               | V                  | 3                             |
| Skip rare<br>removal       | x           | V               | ٧                  | 34                            |
| Skip noise<br>removal      | v           | x               | V                  | 1                             |
| Skip<br>chimera<br>removal | v           | V               | х                  | 16                            |

436

#### 438 **Discussion**

439

440 Are all the COI sequences filtered out using ORFfinder + HMM profile analysis 441 nuMTS? This method of sequence removal cannot distinguish between genuine 442 pseudogenes and technical issues involving PCR or sequencing that causes indels, 443 frameshifts, or the introduction of premature stop codons. It is possible that even after 444 bioinformatic processing, artefactual sequences may be missed and subsequently be 445 removed with these pseudogene removal methods. Although it is possible that genuine 446 COI sequences could be removed using these methods, the specificity for pseudogenes 447 is high (96-100%) and the number of COI gene sequences removed is very low in our 448 simulated DNA barcode and metabarcode datasets.

449 There are also biological reasons why genuine mitochondrial sequences may be 450 misclassified as pseudogenes. For example, in bivalves, male and female lineages of 451 mitochondria may lead to fully functional gene copies with divergent sequences [15, 60, 452 61]. Though this type of sequence could complicate for COI barcoding or phylogenetic 453 analysis, this would not be filtered out by our methods because as functional COI genes 454 they are not expected to have frame shifts or shorter length that our method uses to flag 455 potential pseudogenes. There are also cases in the literature where as a cell ages 456 oxidative stress damages DNA that is then repaired by enzymes with reduced activity 457 [15, 62]. Unrepaired mutations including deletions, duplications, and point mutations 458 can accumulate in aging cells. Since truncated mtDNA can be replicated faster than full 459 length mtDNA, it is possible for partially deleted mtDNA to accumulate [63]. Similarly, 460 damaged DNA caused by poor preservation could cause COI sequences with

frameshifts or premature stop codons to look like pseudogenes. It is quite likely that
COI sequences with indels that lead to frameshifts and premature stop codons will be
filtered out using the pseudogene removal methods we describe here whether the
changes are technical or biological in nature.

465 How can pseudogenes be avoided? Indicators for the presence of pseudogenes 466 include extra bands after PCR, sequence ambiguities when comparing both strands, 467 frameshift mutations, premature stop codons, and unexpected phylogenetic position 468 [18]. Strategies for avoiding pseudogenes in single specimens may include using 469 muscle tissue for DNA extraction as it is naturally enriched with mtDNA, purifying 470 mitochondria before DNA extraction, by amplifying long stretches of mtDNA with PCR, 471 or targeting RNA using reverse transcription PCR [14, 18]. Even when working with 472 environmental DNA samples, however, it can be possible to apply some of these 473 techniques to avoid pseudogenes. For example, mitochondrial enrichment from 474 homogenized tissues is possible and could be applied to freshwater benthic collections 475 or insects collected from traps [64]. Additionally, long range PCR targeting 476 mitochondrial DNA from water samples allowed for the construction of whole 477 mitogenomes from fish [65]. Environmental RNA has also been used to detect 478 microbes by targeting ribosomal RNA, this area has just begin to be explored using 479 messenger RNA to target COI for metabarcoding [66–70]. For large scale studies, 480 however, introducing additional steps such as mitochondrial purification or reverse 481 transcription would be costly and time consuming.

482 Our results show that our ability to detect pseudogenes is hindered by short COI 483 metabarcodes ~ 300 bp in length or if the abundance of sequenced pseudogenes is

484 very high. We show here that in a freshwater benthos COI metabarcode dataset, less 485 than 3% of arthropod ESVs were removed as putative pseudogenes. It is quite possible 486 that additional pseudogenes remain in the dataset, undetected by our pipeline. Our 487 pseudogene removal methods cannot remove all pseudogenes, but remaining 488 pseudogenes could still be useful for making higher level taxonomic assignments, 489 though they may inflate richness at the species or haplotype level. Failure to remove 490 low quality and artefactual sequences can result in inflated richness estimates in 491 biodiversity studies, as has been shown for grashoppers and crayfish [14]. 492 Pseudogenes are unlikely to affect community composition or beta diversity analyses if 493 they are rare in the dataset as these analyses are less likely to be affected by the 494 presence of rare sequences.

495 The use of phylogenetic based methods is common in COI barcoding studies, but 496 the presence of pseudogenes could be a complication [14, 24, 26]. For example, a 497 study of the great apes, showed that nuMTS are commonly sequenced in gorillas and 498 complicate phylogenetic analyses [71]. It has also been suggested that pseudogenes 499 are common in Drosophila melanogaster and in fish where they were once thought to 500 be absent [72, 73]. The increasing use of COI metabarcodes for intraspecific analyses 501 using ESVs could also be impacted by the presence of cryptic pseudogenes. The use 502 of ORFfinder + HMM profile analysis, screening out hits with low outlier sequence bit 503 scores, could be used as a first pass method for removing obvious pseudogenes. An 504 automated method such as what we use in the SCVUC metabarcode pipelines in this 505 study is more straight-forward to score compared with trying to identify pseudogenes 506 from phylogenies by eye as branching patterns between genes and pseudogenes are

not always clear cut. To detect cryptic pseudogenes careful analysis of species level
 sequence alignments should still be carried out to check for sequences with low GC
 content, high dN/dS ratios, indels, and codon usage bias.

510 Hidden Markov model profile analysis is not a commonly used method to process 511 COI metabarcodes but it is used for many other applications. For example, the ITSx 512 extractor is a program used to process fungal ITS metabarcodes by identifying and 513 removing the conserved gene regions adjacent to the internal transcribed spacer 514 regions (ITS1 and ITS2) [74]. HMMs are already used in the Pfam database of protein 515 families [75]. HMM analysis is also used to place 16S rRNA gene sequences in a 516 reference phylogeny in PICRUST2 [76]. The HMM profile analysis approach would be 517 suitable for identifying gene sequences from protein coding markers such as rbcL and 518 matK (plants), such that poor hits could be filtered out as putative pseudogenes. A 519 multi-marker metabarcode pipeline that processes paired-end Illumina reads that 520 provides a pseudogene filtering step for protein coding markers is the MetaWorks 521 snakemake pipeline that can be found at https://github.com/terrimporter/MetaWorks. 522 Furthermore, though our current work has focused on arthropod sequences, taxon-523 specific HMM profiles could be developed for additional macroinvertebrate groups of 524 interest for biomonitoring such as tubellaria, gastropoda, bivalvia, polychaeta, 525 oligochaeta, and hirudinea to permit more refined HMM-profile analyses [46]. It would 526 also be useful to develop HMM profiles for other commonly used protein coding markers 527 such as rbcL and matK to facilitate nuMT removal from large plant sequence datasets. 528

#### 529 Conclusions

530

531 We have shown that it is possible to screen out obvious pseudogenes using ORF 532 length filtering alone or combined with HMM profile analysis for greater sensitivity when 533 pseudogene sequences contain indels. Our pseudogenes removal approach was most 534 effective on datasets of the full length COI barcode sequence region but is less effective 535 for shorter sequences (~ 300 bp). This is especially relevant now that newer 536 sequencing technologies such as LoopSeq (compatible with Illumina sequencing 537 platforms, but currently only available for RNA genes) or HiFi circular consensus 538 sequencing (PacBio) could one day be used for COI metabarcoding targeting the full 539 length of the barcoding region facilitating pseudogene detection [12, 77–79]. It would 540 also be helpful if COI barcode studies reported and deposited full length verified 541 pseudogenes into public databases when possible. Having key words such as 'nuclear 542 copy of mitochondrial gene' or 'pseudogene' in the description would be essential to 543 guickly flag hits to such sequences. As the analysis of metabarcode sequences from 544 protein-coding genes shifts towards the use of exact sequence variants, it is more 545 important than ever to reduce noise by removing pseudogenes when possible to avoid 546 inflated richness estimates or misleading phylogenetic results. The incorporation of 547 pseudogene filtering steps into widely used pipelines such is needed.

548

# 550 List of abbreviations

- 551
- 552 BLAST basic local alignment search tool
- 553 BOLD Barcode of Life Data System
- 554 COI cytochrome c oxidase subunit 1 gene
- 555 dN/dS ratio of non-synonymous to synonymous substitions
- 556 ESV exact sequence variant
- 557 GC content guanine-cytosine content
- 558 HMM Hidden Markov Model
- 559 ITS internal transcribed spacer region in the ribosomal RNA operon
- 560 K2P Kimura 2-parameter model of nucleotide substitution
- 561 matK maturase K gene
- 562 mtDNA mitochondrial DNA
- 563 nuMT nuclear encoded mitochondrial sequence
- 564 NCBI National Center for Biotechnology Information
- 565 ORF open reading frame
- 566 OTU operational taxonomic unit
- 567 rbcL ribulose bisphosphate carboxylate large chain gene
- 568
- 569
- 570

# 571 **Declarations:**

- 572 Ethics approval and consent to participate Not applicable
- 573 **Consent for publication** Not applicable
- 574 Availability of data and materials All infiles and scripts used to parse data and
- 575 generate figures are available from GitHub at xxx. The SCVUC COI metabarcode
- 576 pipeline used in this study is also available on GitHub from
- 577 https://github.com/Hajibabaei-Lab/SCVUC COI metabarcode pipeline .
- 578 Competing interests None
- 579 **Funding** This study is funded by the Government of Canada through Genome
- 580 Canada and Ontario Genomics.
- 581 Authors' contributions MH and TP conceived of the idea. TP conducted the
- analyses and wrote the manuscript. MH provided critical input into analysis methods
- and the manuscript. MH provided funding and computational resources. Both authors
- 584 edited, read, and approved the final manuscript.
- 585 **Acknowledgements** We would like to thank the Hajibabaei group for their support and
- 586 helpful discussions.
- 587

588

### 590 **References**

- 591 1. Hebert PDN, Cywinska A, Ball SL, deWaard JR. Biological identifications through DNA
- 592 barcodes. Proceedings of the Royal Society B: Biological Sciences. 2003;270:313–21.
- 593 2. Ratnasingham S, Hebert PD. BOLD: The Barcode of Life Data System (http://www.
- 594 barcodinglife. org). Molecular ecology notes. 2007;7:355–64.
- 3. Porter TM, Hajibabaei M. Over 2.5 million COI sequences in GenBank and growing. PLoS ONE.
  2018;13:e0200177.
- 597 4. Bruns TD, White TJ, Taylor JW. Fungal Molecular Systematics. Annual Review of Ecology and
  598 Systematics. 1991;22:525–64.
- 599 5. Stackebrandt E, Goebel BM. Taxonomic Note: A Place for DNA-DNA Reassociation and 16S
- 600 rRNA Sequence Analysis in the Present Species Definition in Bacteriology. International Journal
- 601 of Systematic and Evolutionary Microbiology. 1994;44:846–9.
- 602 6. Schoch CL, Seifert KA, Huhndorf S, Robert V, Spouge JL, Levesque CA, et al. Nuclear ribosomal
- 603 internal transcribed spacer (ITS) region as a universal DNA barcode marker for Fungi.
- 604 Proceedings of the National Academy of Sciences. 2012;109:6241–6.
- 605 7. Elbrecht V, Vamos EE, Steinke D, Leese F. Estimating intraspecific genetic diversity from
   606 community DNA metabarcoding data. PeerJ. 2018;6:e4644.
- 8. Porter TM, Hajibabaei M. Putting COI Metabarcoding in Context: The Utility of Exact
  Sequence Variants (ESVs) in Biodiversity Analysis. Front Ecol Evol. 2020;8:248.
- 609 9. Antich A, Palacin C, Wangensteen OS, Turon X. To denoise or to cluster? That is not the
- 610 question. Optimizing pipelines for COI metabarcoding and metaphylogeography. preprint.
- 611 Genetics; 2021. doi:10.1101/2021.01.08.425760.
- 612 10. Callahan BJ, McMurdie PJ, Holmes SP. Exact sequence variants should replace operational
   613 taxonomic units in marker-gene data analysis. The ISME Journal. 2017;11:2639–43.
- 614 11. Buchner D, Leese F. BOLDigger a Python package to identify and organise sequences with
  615 the Barcode of Life Data systems. MBMG. 2020;4:e53535.
- 616 12. Nugent CM, Elliott TA, Ratnasingham S, Hebert PDN, Adamowicz SJ. debar, a sequence-by-
- 617 sequence denoiser for COI-5P DNA barcode data. preprint. Bioinformatics; 2021.
- 618 doi:10.1101/2021.01.04.425285.
- 619 13. Nugent CM, Elliott TA, Ratnasingham S, Adamowicz SJ. coil: an R package for cytochrome C
  620 oxidase I (COI) DNA barcode data cleaning, translation, and error evaluation. bioRxiv. 2019;:35.

- 621 14. Song H, Buhay JE, Whiting MF, Crandall KA. Many species in one: DNA barcoding
- 622 overestimates the number of species when nuclear mitochondrial pseudogenes are
- 623 coamplified. PNAS. 2008;105:13486–91.
- 624 15. Schizas N. Misconceptions regarding nuclear mitochondrial pseudogenes (Numts) may
   625 obscure detection of mitochondrial evolutionary novelties. Aquatic Biology. 2012;17:91–6.
- 626 16. Leite LAR. Mitochondrial pseudogenes in insect DNA barcoding: differing points of view on
  627 the same issue. Biota Neotrop. 2012;12:301–8.
- 628 17. Andújar C, Creedy TJ, Arribas P, López H, Salces-Castellano A, Pérez-Delgado A, et al. NUMT
  629 dumping: validated removal of nuclear pseudogenes from mitochondrial metabarcode data.
  630 preprint. Evolutionary Biology; 2020. doi:10.1101/2020.06.17.157347.
- 631 18. Bensasson D. Mitochondrial pseudogenes: evolution's misplaced witnesses. Trends in
  632 Ecology & Evolution. 2001;16:314–21.
- 633 19. Hazkani-Covo E, Zeller RM, Martin W. Molecular Poltergeists: Mitochondrial DNA Copies
  634 (numts) in Sequenced Nuclear Genomes. PLoS Genet. 2010;6:e1000834.
- 635 20. Adams KL, Palmer JD. Evolution of mitochondrial gene content: gene loss and transfer to the636 nucleus. Molecular Phylogenetics and Evolution. 2003;29:380–95.
- 637 21. Bertheau C, Schuler H, Krumböck S, Arthofer W, Stauffer C. Hit or miss in phylogeographic
  638 analyses: the case of the cryptic NUMTs. Molecular Ecology Resources. 2011;11:1056–9.
- 639 22. Zhang D-X, Hewitt GM. Nuclear integrations: challenges for mitochondrial DNA markers.
  640 Trends in Ecology & Evolution. 1996;11:247–51.
- 641 23. Martins J, Solomon SE, Mikheyev AS, Mueller UG, Ortiz A, Bacci M. Nuclear mitochondrial-
- 642 like sequences in ants: evidence from Atta cephalotes (Formicidae: Attini): Numts in A.
- 643 cephalotes ants. Insect Molecular Biology. 2007;16:777–84.
- 644 24. Williams ST, Knowlton N. Mitochondrial Pseudogenes Are Pervasive and Often Insidious in
  645 the Snapping Shrimp Genus Alpheus. Molecular Biology and Evolution. 2001;18:1484–93.
- 646 25. Moulton MJ, Song H, Whiting MF. Assessing the effects of primer specificity on eliminating
- 647 numt coamplification in DNA barcoding: a case study from Orthoptera (Arthropoda: Insecta):
- 648 DNA BARCODING. Molecular Ecology Resources. 2010;10:615–27.
- 649 26. Buhay JE. "COI-like" Sequences Are Becoming Problematic in Molecular Systematic and DNA
  650 Barcoding Studies. Journal of Crustacean Biology. 2009;29:96–110.
- 651 27. Pentinsaari M, Salmela H, Mutanen M, Roslin T. Molecular evolution of a widely-adopted
- taxonomic marker (COI) across the animal tree of life. Scientific Reports. 2016;6.
- 653 doi:10.1038/srep35275.

- 654 28. Sayers EW. Ebot. http://www.ncbi.nlm.nih.gov/Class/PowerTools/eutils/course.html.
- 655 29. Charif D, Lobry J. SeqinR 1.0-2: a contributed package to the R project for statistical
- 656 computing devoted to biological sequences retrieval and analysis. In: Structural approaches to
- sequence evolution: Molecules, networks, populations. New York: Springer Verlag; 2007. p.207–32.
- 659 30. Katoh K, Standley DM. MAFFT Multiple Sequence Alignment Software Version 7:
- 660 Improvements in Performance and Usability. Molecular Biology and Evolution. 2013;30:772–80.
- 31. Rice P, Longden I, Bleasby A. EMBOSS: The European Molecular Biology Open Software
  Suite. Trends in Genetics. 2000;16:276–7.
- 32. Wickham H. ggplot2: Elegant Graphics for Data Analysis. New York: Springer-Verlag; 2009.
  http://ggplot2.org.
- 33. RStudio Team. RStudio: Integrated Development Environment for R. 2016.http://www.rstudio.com/.
- 34. R Core Team. R: A Language and Environment for Statistical Computing. 2017.https://www.R-project.org/.
- 669 35. Altschul SF, Madden TL, Schaffer AA, Zhang J, Zhang Z, Miller W, et al. Gapped BLAST and
- 670 PSI-BLAST: a new generation of protein database search programs. Nucleic acids research.
- 671 1997;25:17.
- 672 36. Kimura M. A simple method for estimating evolutionary rates of base substitutions through
  673 comparative studies of nucleotide sequences. J Mol Evol. 1980;16:111–20.
- 674 37. Felsenstein J. PHYLIP Phylogeny Inference Package (Version 3.2). Cladistics. 1989;5:164–6.
- 38. Stöver BC, Müller KF. TreeGraph 2: Combining and visualizing evidence from different
   phylogenetic analyses. BMC Bioinformatics. 2010;11:7.
- 39. Hajibabaei M, Porter TM, Wright M, Rudar J. COI metabarcoding primer choice affects
  richness and recovery of indicator taxa in freshwater systems. PLoS ONE. 2019;14:e0220953.
- 679 40. Hajibabaei M, Spall JL, Shokralla S, van Konynenburg S. Assessing biodiversity of a
- 680 freshwater benthic macroinvertebrate community through non-destructive environmental
- 681 barcoding of DNA from preservative ethanol. BMC Ecology. 2012;12:28.
- 682 41. Gibson J, Shokralla S, Porter TM, King I, Konynenburg S van, Janzen DH, et al. Simultaneous
- assessment of the macrobiome and microbiome in a bulk sample of tropical arthropods
- through DNA metasystematics. PNAS. 2014;111:8007–12.

- 685 42. Folmer O, Black M, Hoeh W, Lutz R, Vrijenhoek R. DNA primers for amplification of
- 686 mitochondrial cytochrome c oxidase subunit | from diverse metazoan invertebrates. Molecular 687 marine biology and biotechnology. 1994;3:294–9.
- 688 43. Gibson J, Shokralla S, Curry C, Baird DJ, Monk WA, King I, et al. Large-Scale Biomonitoring of
  689 Remote and Threatened Ecosystems via High-Throughput Sequencing. PLOS ONE.
- 690 2015;10:e0138432.
- 691 44. Leray M, Yang JY, Meyer CP, Mills SC, Agudelo N, Ranwez V, et al. A new versatile primer set
- 692 targeting a short fragment of the mitochondrial COI region for metabarcoding metazoan
- diversity: application for characterizing coral reef fish gut contents. Frontiers in Zoology.2013;10:34.
- 695 45. Geller J, Meyer C, Parker M, Hawk H. Redesign of PCR primers for mitochondrial cytochrome
- 696 c oxidase subunit | for marine invertebrates and application in all-taxa biotic surveys. Mol Ecol 697 Resour. 2013;13:851–61.
- 698 46. Elbrecht V, Leese F. Validation and Development of COI Metabarcoding Primers for
- 699 Freshwater Macroinvertebrate Bioassessment. Frontiers in Environmental Science. 2017;5:11.
- 700 47. Vamos E, Elbrecht V, Leese F. Short COI markers for freshwater macroinvertebrate
- 701 metabarcoding. Metabarcoding and Metagenomics. 2017;1:e14625.
- 702 48. Anaconda. Anaconda Software Distribution. 2016. https://anaconda.com.
- 49. Koster J, Rahmann S. Snakemake--a scalable bioinformatics workflow engine.
  Bioinformatics. 2012;28:2520-2.
- 705 50. St. John J. SegPrep. 2016. https://github.com/jstjohn/SegPrep/releases.
- 51. Martin M. Cutadapt removes adapter sequences from high-throughput sequencing reads.
  EMBnet journal. 2011;17:pp-10.
- 52. Rognes T, Flouri T, Nichols B, Quince C, Mahé F. VSEARCH: a versatile open source tool for
   metagenomics. PeerJ. 2016;4:e2584.
- 53. Edgar RC. UNOISE2: improved error-correction for Illumina 16S and ITS ampliconsequencing. bioRxiv. 2016. doi:10.1101/081257.
- 54. Edgar R. UCHIME2: improved chimera prediction for amplicon sequencing. bioRxiv.2016;:074252.
- 55. Wang Q, Garrity GM, Tiedje JM, Cole JR. Naive Bayesian Classifier for Rapid Assignment of
- rRNA Sequences into the New Bacterial Taxonomy. Applied and Environmental Microbiology.
   2007;73:5261–7.

- 717 56. Porter TM, Hajibabaei M. Automated high throughput animal CO1 metabarcode
- 718 classification. Scientific Reports. 2018;8:4226.
- 719 57. Reeder J, Knight R. The 'rare biosphere': a reality check. nature methods. 2009;6:636–7.
- 720 58. Tedersoo L, Nilsson RH, Abarenkov K, Jairus T, Sadam A, Saar I, et al. 454 Pyrosequencing
- and Sanger sequencing of tropical mycorrhizal fungi provide similar results but reveal
- substantial methodological biases. New Phytologist. 2010;188:291–301.
- 59. Leray M, Knowlton N. Random sampling causes the low reproducibility of rare eukaryotic
  OTUs in Illumina COI metabarcoding. PeerJ. 2017;5:e3006.
- 60. Zouros E, Oberhauser Ball A, Saavedra C, Freeman KR. An unusual type of mitochondrial
  DNA inheritance in the blue mussel Mytilus. Proceedings of the National Academy of Sciences.
  1994;91:7463–7.
- 61. Stewart DT, Saavedra C, Stanwood RR, Ball AO, Zouros E. Male and female mitochondrial
  DNA lineages in the blue mussel (Mytilus edulis) species group. Molecular Biology and
- 730 Evolution. 1995;12:735–47.
- 62. Druzhyna NM, Wilson GL, LeDoux SP. Mitochondrial DNA repair in aging and disease.
- 732 Mechanisms of Ageing and Development. 2008;129:383–90.
- 63. Diaz F, Bayona-Bafaluy MP, Rana M, Mora M, Hao H, Moraes CT. Human mitochondrial DNA
- with large deletions repopulates organelles faster than full-length genomes under relaxed copy
- number control. Nucleic Acids Research. 2002;30:4626–33.
- 736 64. Zhou X, Li Y, Liu S, Yang Q, Su X, Zhou L, et al. Ultra-deep sequencing enables high-fidelity
- recovery of biodiversity for bulk arthropod samples without PCR amplification. GigaSci.2013;2:4.
- 739 65. Deiner K, Bik HM, Mächler E, Seymour M, Lacoursière-Roussel A, Altermatt F, et al.
- 740 Environmental DNA metabarcoding: transforming how we survey animal and plant
- 741 communities. Molecular Ecology. 2017;26:5872–95.
- 66. Tsuri K, Ikeda S, Hirohara T, Shimada Y, Minamoto T, Yamanaka H. Messenger RNA typing of
- environmental RNA (eRNA): A case study on zebrafish tank water with perspectives for the
- future development of eRNA analysis on aquatic vertebrates. Environmental DNA. 2021;3:14-
- 745 21.
- 67. Laroche O, Wood SA, Tremblay LA, Lear G, Ellis JI, Pochon X. Metabarcoding monitoring
- 747 analysis: the pros and cons of using co-extracted environmental DNA and RNA data to assess
- 748 offshore oil production impacts on benthic communities. PeerJ. 2017;5:e3347.

- 749 68. Pochon X, Zaiko A, Fletcher LM, Laroche O, Wood SA. Wanted dead or alive? Using
- 750 metabarcoding of environmental DNA and RNA to distinguish living assemblages for biosecurity
- 751 applications. PLoS ONE. 2017;12:e0187636.
- 752 69. Harris M. Assessing the Persistence of Environmental DNA and Environmental RNA for
- 753 Zooplankton Biodiversity Monitoring by Metabarcoding. McGill University; 2019.
- 754 https://search.proquest.com/openview/547572df2ecd232f9071d0fa45507688/1?cbl=44156&l
- 755 oginDisplay=true&pq-origsite=gscholar.
- 756 70. Cristescu ME. Can Environmental RNA Revolutionize Biodiversity Science? Trends in Ecology
  757 & Evolution. 2019;34:694–7.
- 758 71. Thalmann O, Hebler J, Poinar HN, Pääbo S, Vigilant L. Unreliable mtDNA data due to nuclear
- insertions: a cautionary tale from analysis of humans and other great apes: NUMTS IN APES.
- 760 Molecular Ecology. 2004;13:321–35.
- 761 72. Harrison PM. Identification of pseudogenes in the Drosophila melanogaster genome.
   762 Nucleic Acids Research. 2003;31:1033–7.
- 763 73. Antunes A, Ramos MJ. Discovery of a large number of previously unrecognized
  764 mitochondrial pseudogenes in fish genomes. Genomics. 2005;86:708–17.
- 765 74. Bengtsson-Palme J, Ryberg M, Hartmann M, Branco S, Wang Z, Godhe A, et al. Improved
  766 software detection and extraction of ITS1 and ITS2 from ribosomal ITS sequences of fungi and
  767 other eukaryotes for analysis of environmental sequencing data. Methods in Ecology and
  768 Evolution. 2013;4:914–9.
- 769 75. Finn RD, Bateman A, Clements J, Coggill P, Eberhardt RY, Eddy SR, et al. Pfam: the protein
  770 families database. Nucl Acids Res. 2014;42:D222–30.
- 771 76. Douglas GM, Maffei VJ, Zaneveld J, Yurgel SN, Brown JR, Taylor CM, et al. PICRUSt2 for
   772 prediction of metagenome functions. Nature Biotechnology. 2020;38:685–8.
- 773 77. Callahan BJ, Grinevich D, Thakur S, Balamotis MA, Yehezkel TB. Ultra-accurate Microbial
- Amplicon Sequencing Directly from Complex Samples with Synthetic Long Reads. preprint.
- 775 Microbiology; 2020. doi:10.1101/2020.07.07.192286.
- 776 78. Tedersoo L, Tooming-Klunderud A, Anslan S. PacBio metabarcoding of Fungi and other
   777 eukaryotes: errors, biases and perspectives. New Phytol. 2018;217:1370–85.
- 778 79. Wurzbacher C, Larsson E, Bengtsson-Palme J, Van den Wyngaert S, Svantesson S,
- 779 Kristiansson E, et al. Introducing ribosomal tandem repeat barcoding for fungi. 2018.
- 780 doi:10.1101/310540.
- 781

# 782 Supplementary Material

783

# 784 **Table S1. Description of the datasets analyzed in Part A and Part B.**

| Experiment | Dataset                                                                                      | Proportion of<br>dataset<br>comprised of<br>pseudogenes<br>(%) | Average<br>gene<br>length<br>(bp) | Average<br>pseudogene<br>length (bp) | Gene<br>GC<br>content<br>(%) | Pseudogene<br>GC content<br>(%) |
|------------|----------------------------------------------------------------------------------------------|----------------------------------------------------------------|-----------------------------------|--------------------------------------|------------------------------|---------------------------------|
| Part A     | Simulated DNA<br>barcode<br>dataset                                                          | 19                                                             | 659.6                             | 508.1                                | 32.0                         | 30.8                            |
| Part B     | Control mock<br>community<br>with 100,000<br>randomly<br>sampled<br>sequences<br>from BOLD   | 0                                                              | 615                               | NA                                   | 31                           | NA                              |
| Part B     | Mock<br>community<br>with decreased<br>GC content                                            | 19                                                             | 615                               | 615                                  | 31                           | 29                              |
| Part B     | Mock<br>community<br>with increased<br>indels                                                | 19                                                             | 615                               | 607                                  | 31                           | 31                              |
| Part B     | Control mock<br>community<br>with half-length<br>sequences                                   | 0                                                              | 307** -<br>308*                   | NA                                   | 30*-32**                     | NA                              |
| Part B     | Mock<br>community<br>with half-length<br>sequences and<br>decreased GC<br>content            | 19                                                             | 307** -<br>308*                   | 308                                  | 30*-32**                     | 28-29                           |
| Part B     | Mock<br>community<br>with half-length<br>sequences and<br>incresed indels                    | 19                                                             | 307** -<br>308*                   | 304                                  | 30*-32**                     | 31-32                           |
| Part B     | Control mock<br>community<br>with twice<br>100,000<br>randomly<br>sampled BOLD<br>sequencdes | 0                                                              | 622                               | NA                                   | 31                           | NA                              |
| Part B     | Mock<br>community<br>with twice the                                                          | 38                                                             | 622                               | 622                                  | 31                           | 28                              |

| Part B | number of<br>pseudogenes<br>with decreased<br>GC content<br>Mock<br>community<br>with twice the<br>number of<br>pseudogenes<br>with increased | 38  | 622 | 614 | 31 | 32 |
|--------|----------------------------------------------------------------------------------------------------|-----|-----|-----|----|----|
| Part B | indels<br>Control mock<br>community of<br>100,000<br>randomly<br>sampled<br>sequences<br>from BOLD                                            | 0   | 622 | NA  | 31 | NA |
| Part B | Mock<br>community<br>with halved<br>number of<br>pseudogenes<br>with decreased<br>GC content                                                  | 9.5 | 622 | 623 | 31 | 28 |
| Part B | Mock<br>community<br>with halved<br>number of<br>pseudogenes<br>with increased<br>indels                                                      | 9.5 | 622 | 615 | 31 | 32 |

- 785 \* 5' fragment
- 786 \*\* 3' fragment

787

788

# 790 Table S2. Primers used in the freshwater benthos COI metabarcode dataset used

# 791 in Part C (Hajibabaei et al., 2019 PLoS ONE).

792

| Amplicon | Primer    | Target                                | Primer sequence (5'-3')        | Reference                  |
|----------|-----------|---------------------------------------|--------------------------------|----------------------------|
| BR5      | В         | Freshwater benthic macroinvertebrates | CCIGAYATRGCITTYCCICG           | Hajibabaei et al.,<br>2012 |
|          | ArR5      | Tropical arthropods                   | GTRATIGCICCIGCIARIACIG<br>G    | Gibson et al. 2014*        |
| F230R    | LCO1490   | Metazoan<br>macroinvertebrates        | GGTCAACAAATCATAAAGAT<br>ATTGG  | Folmer et al., 1994        |
|          | 230_R     | Arthropods                            | CTTATRTTRTTTATICGIGGR<br>AAIGC | Gibson et al., 2015        |
| ml-jg    | mlCOlintF | Metazoa                               | GGWACWGGWTGAACWGT<br>WTAYCCYCC | Leray et al., 2013         |
|          | jgHCO2198 | Marine<br>invertebrates               | TAIACYTCIGGRTGICCRAAR<br>AAYCA | Geller et al., 2013        |
| BF1      | BF1       | Freshwater<br>macroinvertebrates      | ACWGGWTGRACWGTNTAY<br>CC       | Elbrecht and Leese, 2017   |
|          | BR2       | Freshwater<br>macroinvertebrates      | TCDGGRTGNCCRAARAAYC<br>A       | Elbrecht and Leese, 2017   |
| BF2      | BF2       | Freshwater<br>macroinvertebrates      | GCHCCHGAYATRGCHTTYC<br>C       | Elbrecht and Leese, 2017   |
|          | BR2       | Freshwater<br>macroinvertebrates      | TCDGGRTGNCCRAARAAYC<br>A       | Elbrecht and Leese, 2017   |
| fwh1     | fwhF1     | Freshwater<br>macroinvertebrates      | YTCHACWAAYCAYAARGAY<br>ATYGG   | Vamos et al., 2017         |
|          | fwhR1     | Freshwater<br>macroinvertebrates      | ARTCARTTWCCRAAHCCHC<br>C       | Vamos et al., 2017         |

<sup>\*</sup> This primer sequence was published based on its alignment to the plus strand but is

shown here in the 5'-3' orientation

796 Fig S1. COI gene sequences accumulate substitutions in synonymous sites. For 797 10 species with annotated COI genes and pseudogenes, we did a pairwise comparison 798 of nucleotide substitutions in non-synonymous and synonymous sites: a) COI barcode 799 sequences tend to accumulate substitutions in synonymous sites. In contrast, COI 800 pseudogenes tend do accumulate substitutions in non-synonymous sites. After filtering 801 out pairwise comparisons between species with < 0.01 substitutions in synonymous 802 sites (sequences too similar to yield a reliable dN/dS estimate) or > 2 substitutions in 803 synonymous sites (sequences that have accumulated too many substitutions to yield a 804 reliable dN/dS estimate), it was only possible to analyze dN/dS ratios for COI barcode 805 sequences. b) Most pairwise comparisons of COI gene sequences resulted in dN/dS 806 ratios < 1 consistent with purifying selection pressure and the conservation of a protein 807 sequence.

808

a)

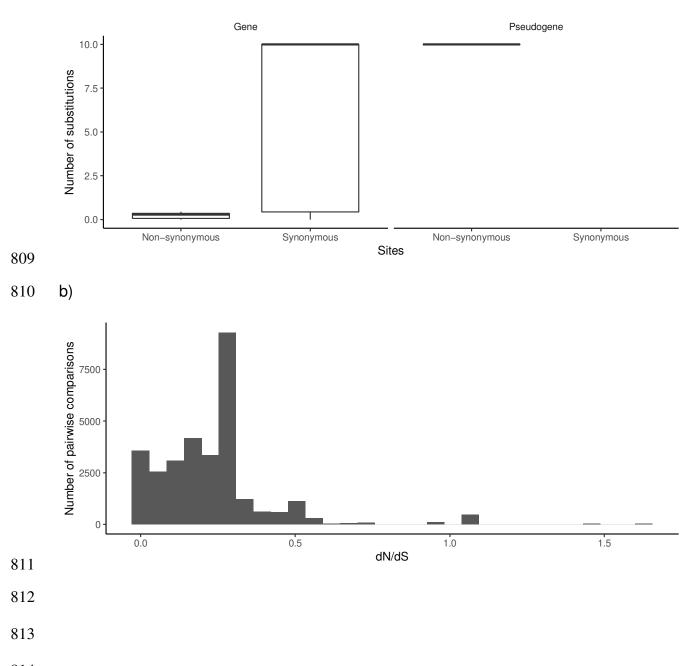

# 815 Fig S2. Bemisia tabaci COI pseudogenes cluster together on long branches. A

- 816 mid-point rooted neighbor joining phylogram using the Kimura 2-parameter model of
- 817 nucleotide substitution included gene and known pseudogene sequences. Sequences
- annotated in GenBank as a nuclear copy of a mitochondrial gene are shown in red.
- 819 Nodes with greater than 70% bootstrap support are labelled.

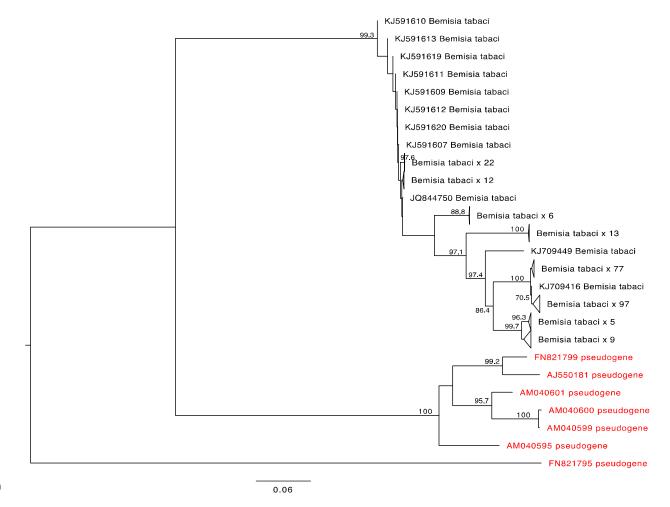

820

## 822 Fig S3. A single *Xylosandrus germanus* COI pseudogene sequence is found on a

- 823 long branch. A mid-point rooted neighbor joining phylogram using the Kimura 2-
- parameter model of nucleotide substitution included COI gene sequences as well as a
- sequence annotated in GenBank as a nuclear copy of a mitochondrial gene (red).
- 826 Nodes with greater than 70% bootstrap support are labelled.
- 827

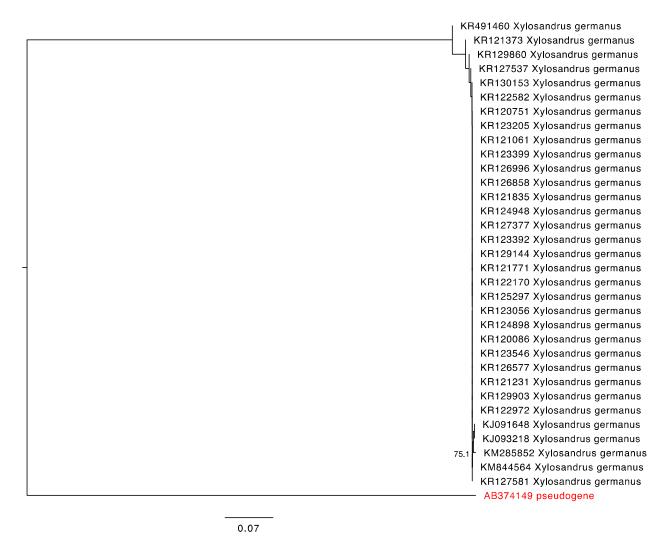

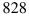

829

830

## 832 Fig S4. A single *Triatoma dimidiata* COI pseudogene sequence is found on a long

- 833 **branch.** A mid-point rooted neighbor joining phylogram using the Kimura 2-parameter
- model of nucleotide substitution included COI gene sequences as well as a sequence
- annotated in GenBank as a nuclear copy of a mitochondrial gene (red). Nodes with
- greater than 70% bootstrap support are labelled.
- 837

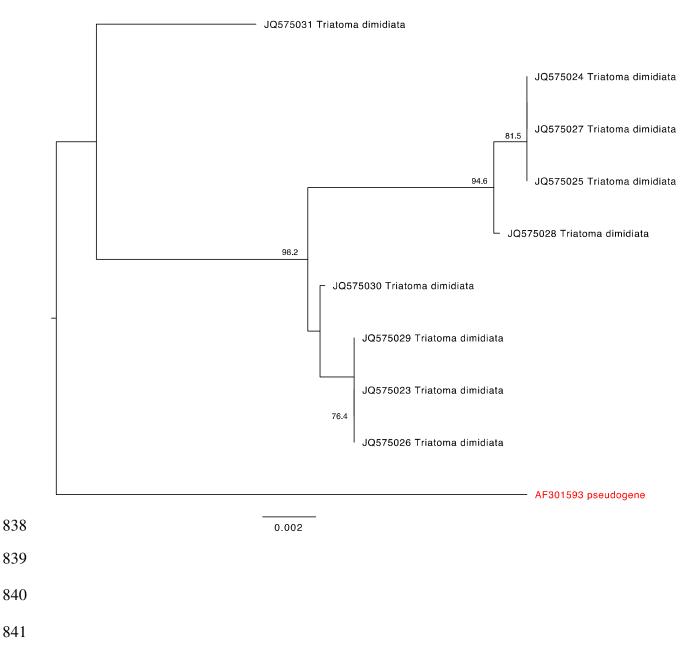

# 842 Fig S5. A single *Trialeurodes vaporariorum* COI pseudogene sequence is found

- on a long branch. A mid-point rooted neighbor joining phylogram using the Kimura 2-
- 844 parameter model of nucleotide substitution included COI gene sequences as well as a
- sequence annotated in GenBank as a nuclear copy of a mitochondrial gene (red).
- Nodes with greater than 70% bootstrap support are labelled.
- 847

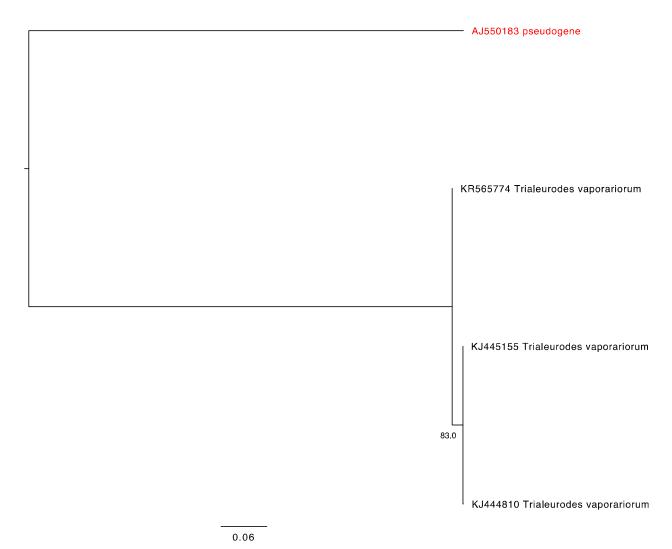

848

## 850 Fig S6. *Melissotarsus insularis* COI gene and annotated pseudogene sequences

- are often found in intermixed clusters. A mid-point rooted neighbor joining
- 852 phylogram using the Kimura 2-parameter model of nucleotide substitution included COI
- gene sequences as well as sequences annotated in GenBank as a nuclear copy of a
- mitochondrial gene (red). Nodes with greater than 70% bootstrap support are labelled.
- 855 Clusters of nearly identical sequences were collapsed.

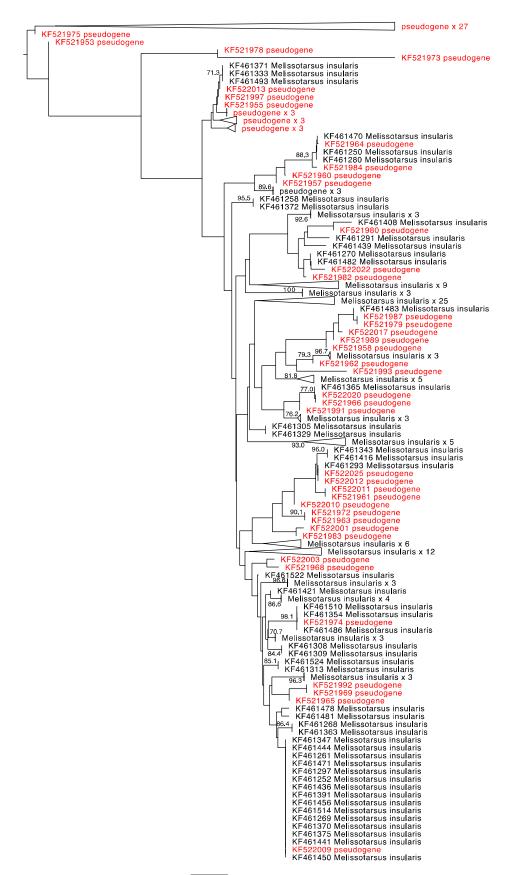

## 858 Fig S7. A single *Lepidocyrtus cyaneus* COI pseudogene sequence clusters with

- 859 other gene sequences. A mid-point rooted neighbor joining phylogram using the
- 860 Kimura 2-parameter model of nucleotide substitution included COI gene sequences as
- well as a sequence annotated in GenBank as a nuclear copy of a mitochondrial gene
- 862 (red). Nodes with greater than 70% bootstrap support are labelled.
- 863

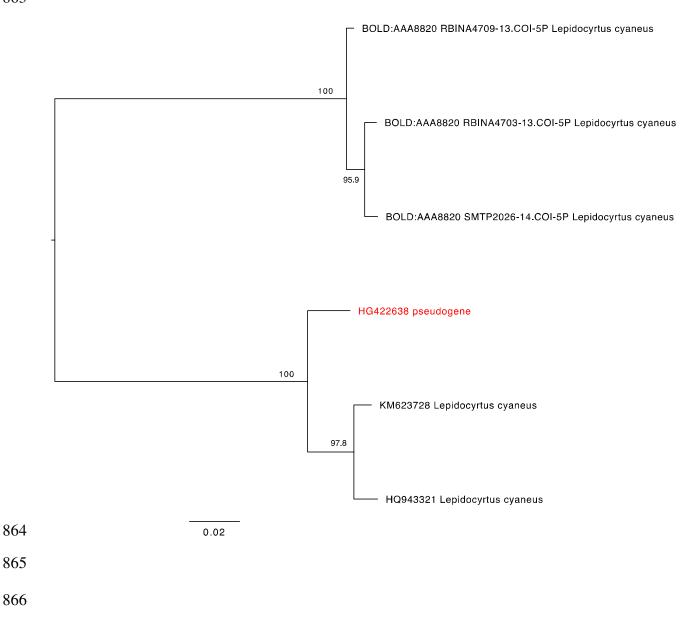

#### 867 Fig S8. Two Halictus rubicundus COI pseudogene sequences cluster together

- **near other gene sequences.** A mid-point rooted neighbor joining phylogram using the 868
- 869 Kimura 2-parameter model of nucleotide substitution included COI gene sequences as
- 870 well as two sequences annotated in GenBank as a nuclear copy of a mitochondrial
- 871 gene (red). Nodes with greater than 70% bootstrap support are labelled.
- 872

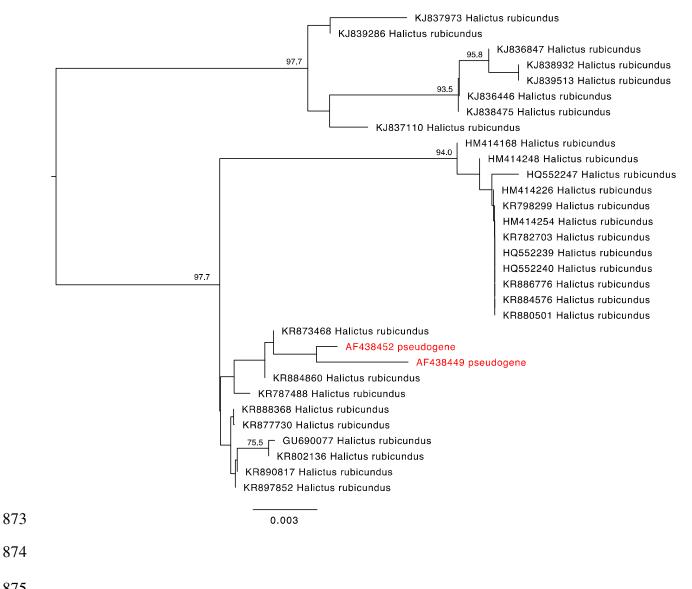

## 876 Fig S9. Several *Goneplax rhomboides* COI pseudogene sequences cluster

- together. A mid-point rooted neighbor joining phylogram using the Kimura 2-parameter
- 878 model of nucleotide substitution included COI gene sequences as well as sequences
- annotated in GenBank as a nuclear copy of a mitochondrial gene (red). Nodes with
- greater than 70% bootstrap support are labelled.
- 881

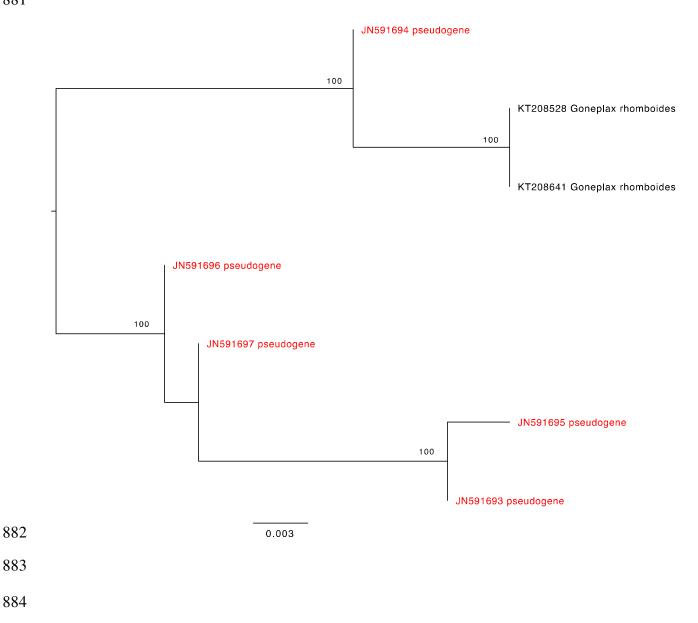

## Fig S10. A single Ectatomma gibbum COI pseudogene sequence is found on its

- own branch. A mid-point rooted neighbor joining phylogram using the Kimura 2-
- parameter model of nucleotide substitution included COI gene sequences as well as a
- sequence annotated in GenBank as a nuclear copy of a mitochondrial gene (red).
- Nodes with greater than 70% bootstrap support are labelled.
- 890

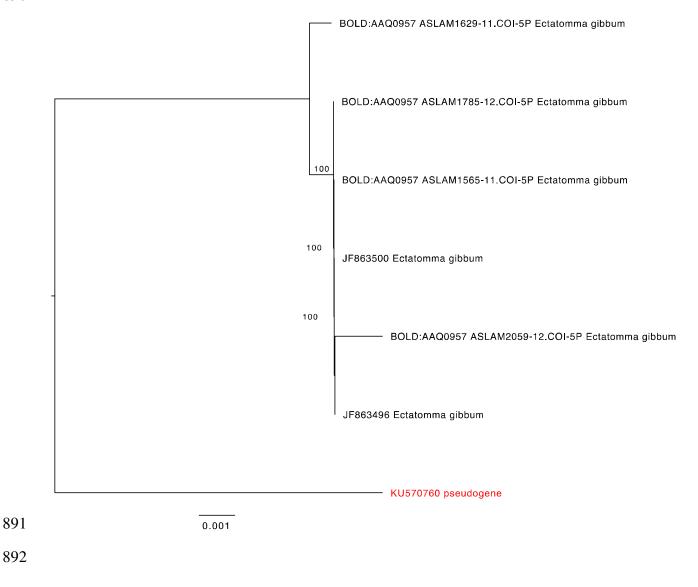

## 893 Fig S11. Cyphoderris monstrosa COI gene and annotated pseudogene sequences

sometimes cluster with regular gene sequences. A mid-point rooted neighbor

- joining phylogram using the Kimura 2-parameter model of nucleotide substitution
- included COI gene sequences as well sequences annotated in GenBank as a nuclear
- sopy of a mitochondrial gene (red). Nodes with greater than 70% bootstrap support are
- 898 labelled.
- 899

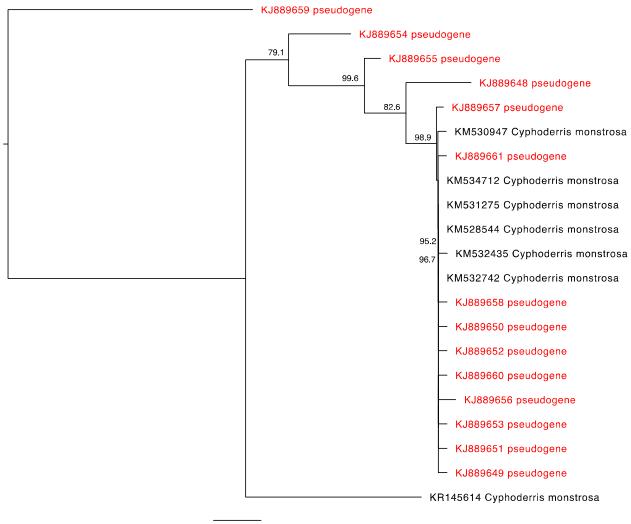

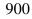

0.008

### 902 Fig S12. Sensitivity and specificity were used to assess the effectiveness of our

903 two pseudogene filtering approaches. The vertical dashed line represents a

904 threshold used to delimit COI pseudogene sequences. The ability to detect

905 pseudogenes represents the positive condition. Correctly removed pseudogenes are

906 true positives (TP). Incorrectly filtered COI gene sequences (genes) represents false

907 positives (FP). Correctly retained genes represents true negatives (TN). Incorrectly

908 retained pseudogenes represents false negatives (FN).

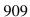

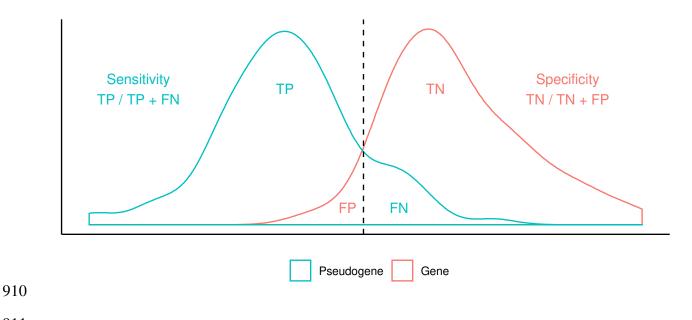

### 912 Fig S13. Halving COI sequence lengths results in fewer simulated pseudogenes

### 913 **removed compared with full length COI barcode sequences**. Each column shows

- 914 the results from a particular simulation: a controlled community with pseudogenes
- 915 absent, a community with simulated pseudogenes with a reduced GC content, and a
- 916 community with simulated pseudogenes with introduced indels. The top two panels
- show the length variation of sequences in the longest retained open reading frame for
- short sequences sampled from the 5' and 3' end of COI barcode sequences. The solid
- 919 vertical line indicates half the length of a typical COI barcode at 329 bp. The two
- 920 vertical dashed lines shows the boundaries for identifying ORFs with outlier lengths.
- 921 The bottom two panels show the nucleotide bit score for short sequences sampled from
- 922 the 5' and 3' ends of COI barcode sequences. The dashed vertical line shows the
- 923 boundary for identifying sequences with unusually short scores.

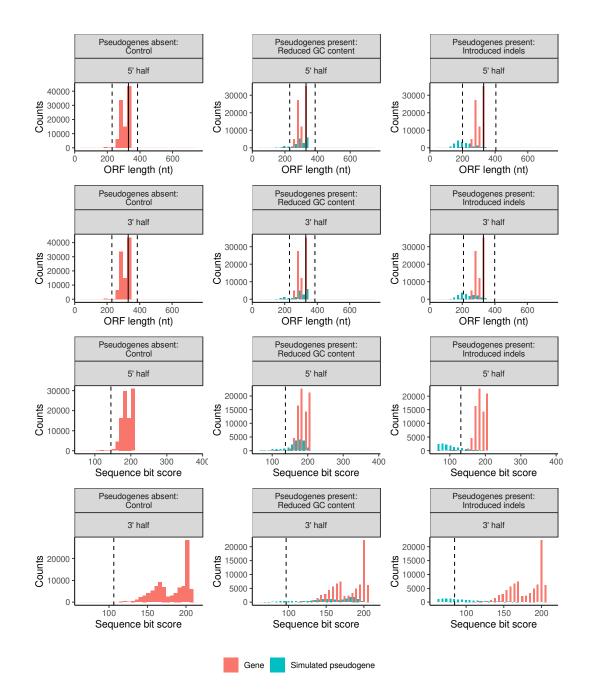

### 925 Fig S14. Doubling the proportion of mutated sequences greatly reduces the

- 926 **number of simulated pseudogenes removed**. Each column shows the results from a
- 927 particular simulation: a controlled community with pseudogenes absent, a community
- 928 with pseudogenes that have a reduced GC content, and a community with
- 929 pseudogenes where we have introduced indels. The top panel shows the length
- 930 variation of sequences in the longest retained open reading frame. The solid vertical
- 931 line indicates the length of a typical COI barcode at 658 bp. The two vertical dashed
- 932 lines shows the boundaries for identifying ORFs with outlier lengths. The bottom panel
- 933 shows the sequence bit score variation. The vertical dashed line shows the boundary
- 934 for identifying sequences with small outlier scores.

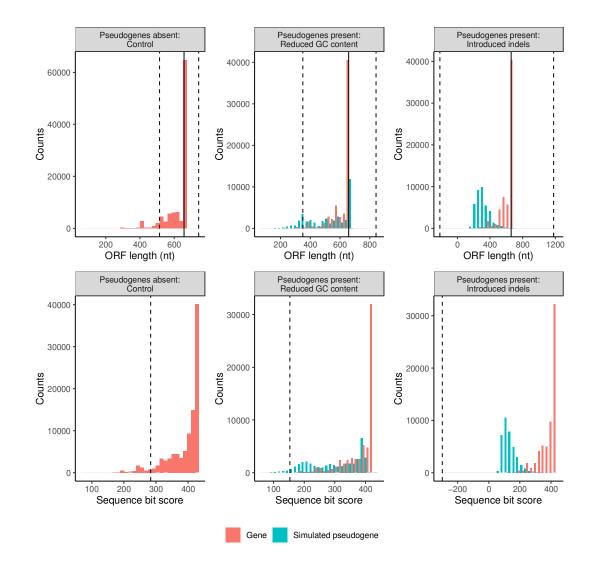

935

## 937 Fig S15. Halving the proportion of mutated sequences increases the number of

938 **simulated pseudogenes removed**. Each column shows the results from a particular

- simulation: a controlled community with pseudogenes absent, a community with
- 940 pseudogenes that have a reduced GC content, and a community with pseudogenes
- 941 where we have introduced indels. The top panel shows the length variation of
- 942 sequences in the longest retained open reading frame. The solid vertical line indicates
- 943 the length of a typical COI barcode at 658 bp. The two vertical dashed lines shows the
- 944 boundaries for identifying ORFs with outlier lengths. The bottom panel shows the
- 945 sequence bit score variation. The vertical dashed line shows the boundaries for
- 946 identifying sequences with short outliers scores.

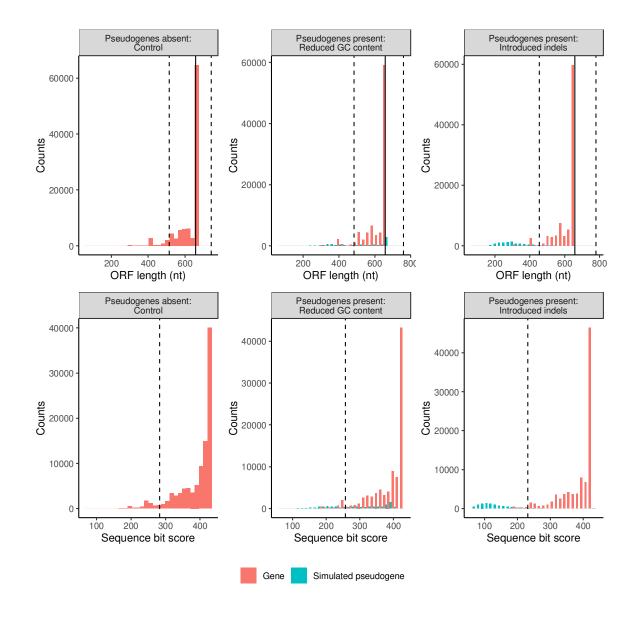

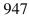

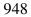